<<Delphi6.0

 $<<$ Delphi6.0

 $,$  tushu007.com

- 13 ISBN 9787111101222
- 10 ISBN 7111101227

出版时间:2002-4-1

页数:315

字数:502

extended by PDF and the PDF

http://www.tushu007.com

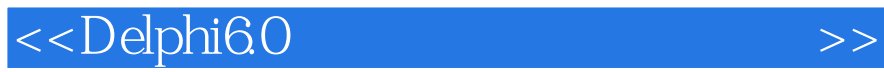

Delphi 6 0<br>windows

, tushu007.com

 $100$  Delphi 6.0

Delphi 6<sup>0</sup>

 $<<$ Delphi6.0

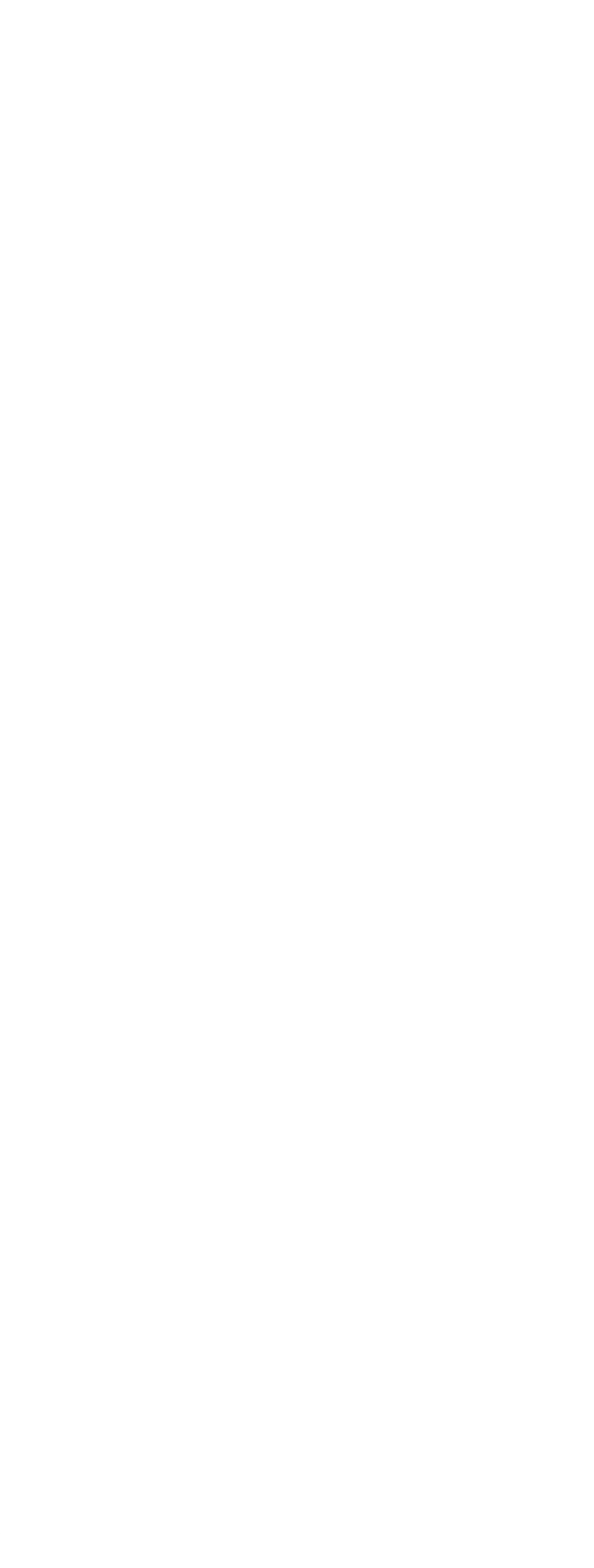

 $,$  tushu007.com

, tushu007.com

## <<Delphi6.0

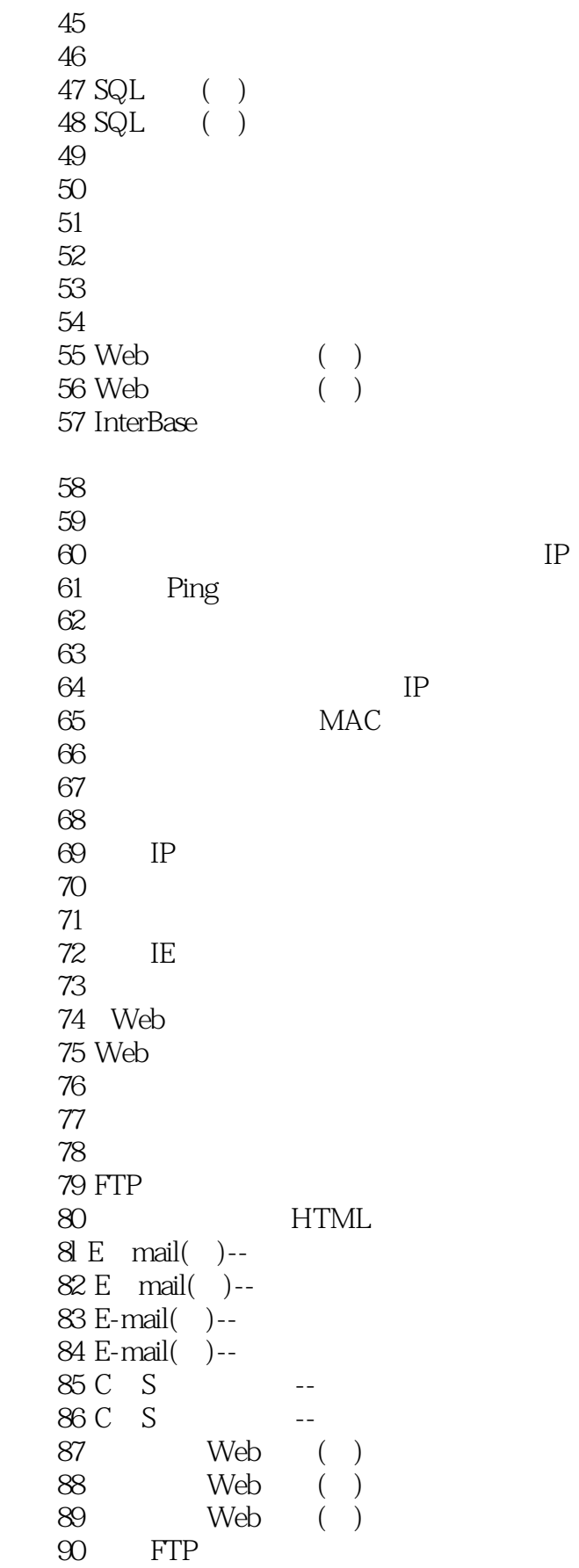

, tushu007.com

## <<Delphi6.0

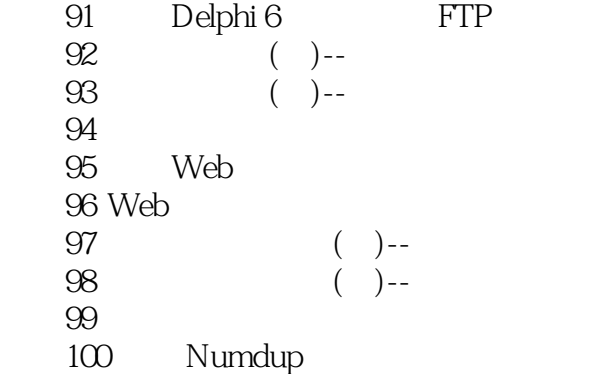

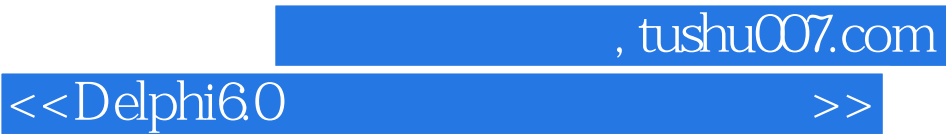

本站所提供下载的PDF图书仅提供预览和简介,请支持正版图书。

更多资源请访问:http://www.tushu007.com